# Cheatography

## Express.js Cheat Sheet by [tofagerl](http://www.cheatography.com/tofagerl/) via [cheatography.com/20981/cs/3827/](http://www.cheatography.com/tofagerl/cheat-sheets/express-js)

#### **Settings**

```
app.set('x', 'yyy')
app.ge t('x') //=> 'yyy'
app.en abl e(' trust proxy')
app.di sab le( 'trust proxy')
app.en abl ed( 'trust proxy') //=> true
```
### Request

```
// GET /user/tj
req.path //=> " /us er/ tj"
req.url //=> " /us er/ tj"
req.xhr //=> true|false
req.method //=> " GET "
req.params
req.pa ram s.name //=> " ti"
req.pa rams[0]
// GET /searc h?q =to bi+ ferret
req.qu ery.q // => "tobi ferret "
req.co okies
req.ac cepted
[ { value: 'appli cat ion /json', quality: 1,
type: 'appli cat ion', subtype: 'json' },
  { value: 'text/ html', quality: 0.5, type:
'text' , su btype: 'html' } ]
req.is ('h tml')
req.is ('t ext /html')
req.he aders
req.he ade rs[ 'host']
req.he ade rs[ 'us er- agent']
req.he ade rs[ 'ac cep t-e nco ding']
req.he ade rs[ 'ac cep t-l ang uage']
```
## Response

```
res.redirect('/')
res.re dir ect (301, '')res.se t(' Con ten t-T ype', 'text/ html')
res.se nd( 'hi')
res.se nd(200, 'hi')
res.json({a: 2})
```
## Env

app.get('env')

## **Config**

```
app.configure('production', function() {
   app.set...
```
});

## **Wares**

app.use(express.static( dirname + '/public')); app.us e(e xpr ess.lo gge r());

## **Helpers**

```
app.locals({
    title: " MyA pp",
```

```
});
```
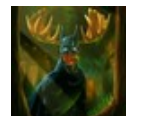

By tofagerl [cheatography.com/tofagerl/](http://www.cheatography.com/tofagerl/)

Published 5th April, 2015. Last updated 11th May, 2016. Page 1 of 1.

Sponsored by CrosswordCheats.com Learn to solve cryptic crosswords! <http://crosswordcheats.com>